Bare Metal Docker Networking

# Cloudflare Tunnel

## Description

Cloudflare Tunnel provides you with a secure way to connect your resources to Cloudflare without a publicly routable IP address

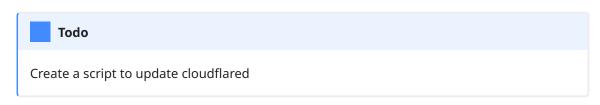

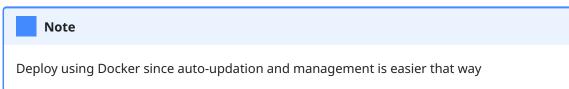

### Bare Metal

#### Basic info

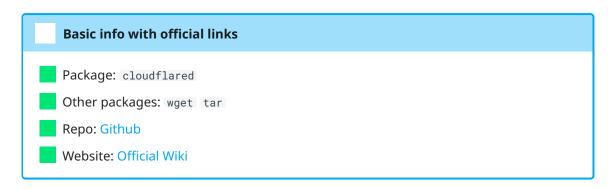

### Getting started

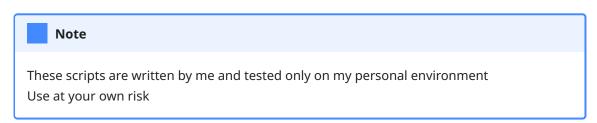